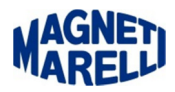

## **Spegnimento dello strumento**

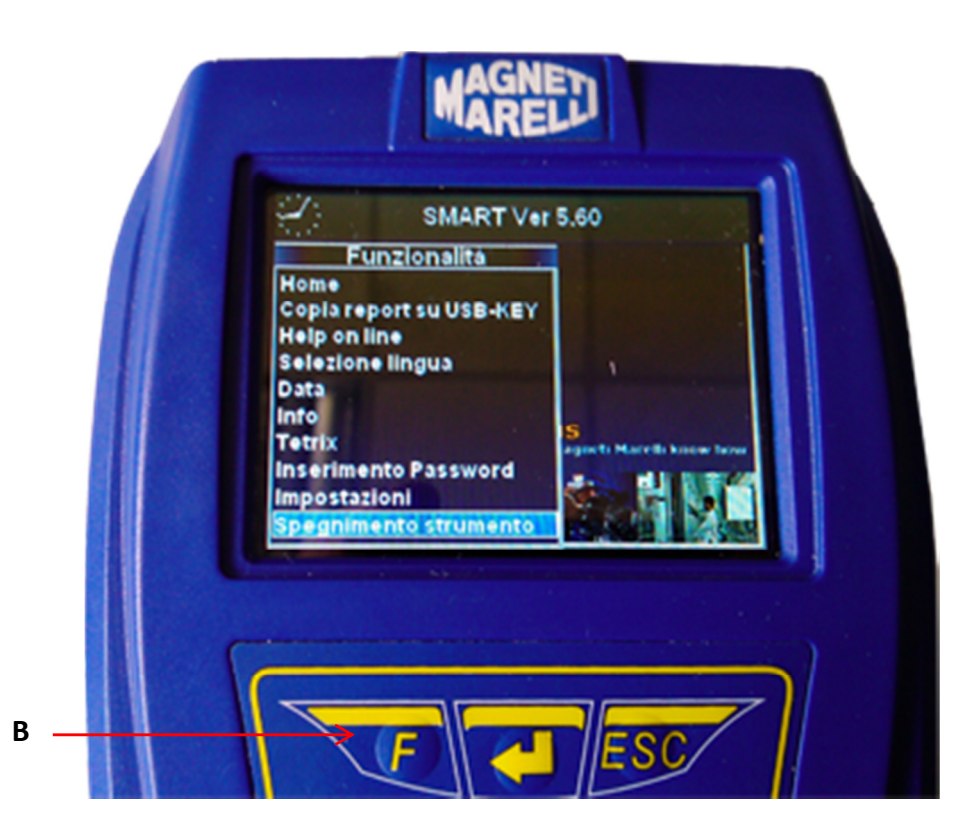

È possibile spegnere lo strumento in due modi:

(A) Attraverso il pulsante di Accensione/Spegnimento (Altamente sconsigliato).

(B) Attraverso la funzione specifica: Premere il tasto "F", apparirà un menù a scorrimento, posizionarsi su "Spegnimento strumento" e successivamente premere il tasto della frecci destra dove è presente la scritta  $^{\prime\prime}$ OK $^{\prime\prime}$ .

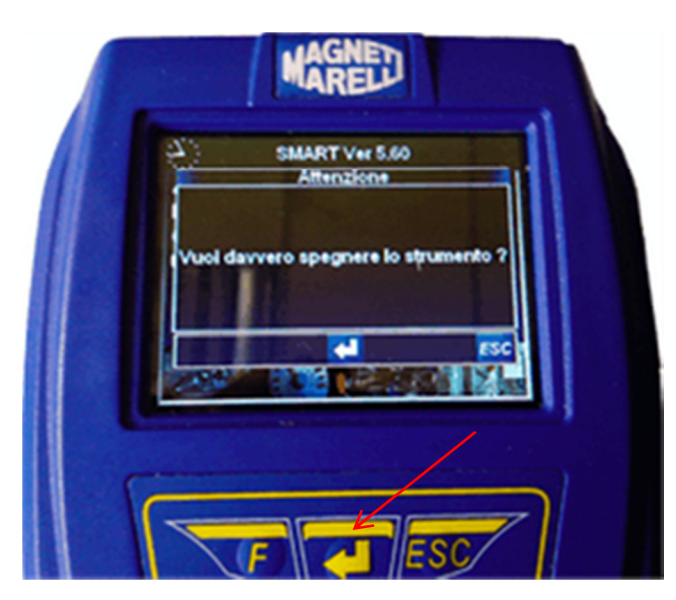

Dopo aver Premuto questo tasto apparirà un messaggio con la dicitura "Vuoi davvero…?" premere quindi il tasto centrale "↵" sotto il display come indica la freccia rossa.

Sentirete un suono e avverrà lo spegnimento dopo qualche secondo.

Questo è il modo corretto in quanto lo strumento si occuperà di compiere tutte le operazioni di chiusura.

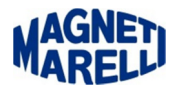

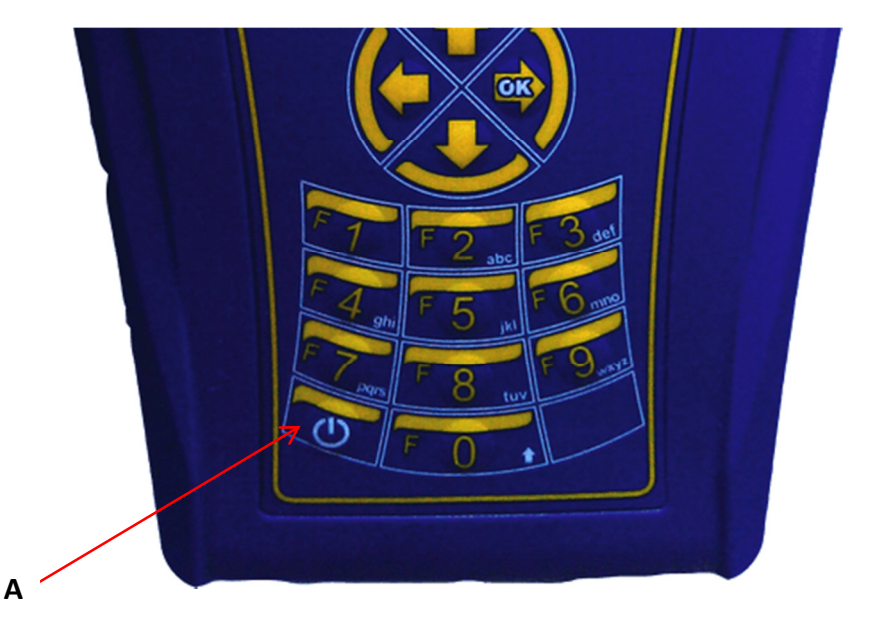

In questo caso, invece, spegnendo attraverso la pressione prolungata del tasto di Accensione/Spegnimento modo non corretto**,** avremo uno spegnimento immediato ma con la probabilità di perdere dei file presenti nella scheda SD.

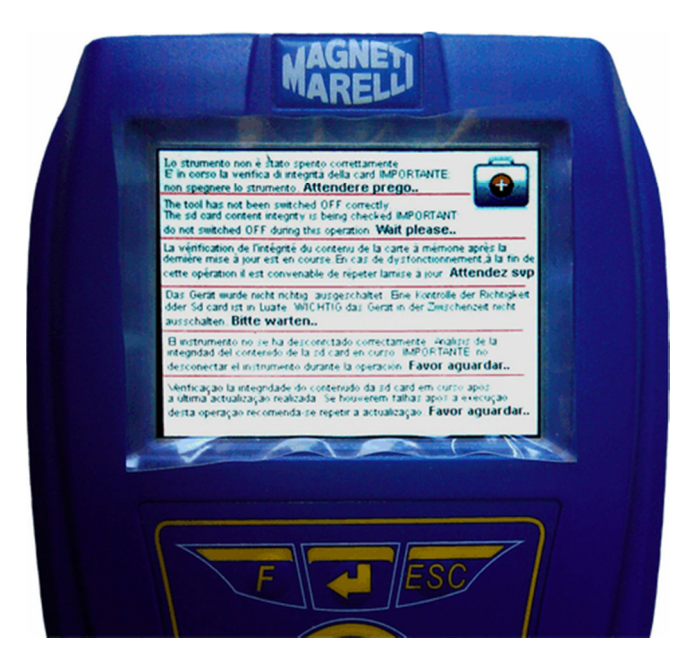

Per evitare danni seri allo strumento è prevista un'operazione di recupero della scheda SD in seguito ad uno spegnimento imprevisto/accidentale.

La schermata sopra avviserà l'utente dell'avvio di questa funzione.

Attendere semplicemente il completamento dell'operazione senza interruzioni. (circa 3 min.)